## *Installation Instructions for ATI™ Series Display Cards*

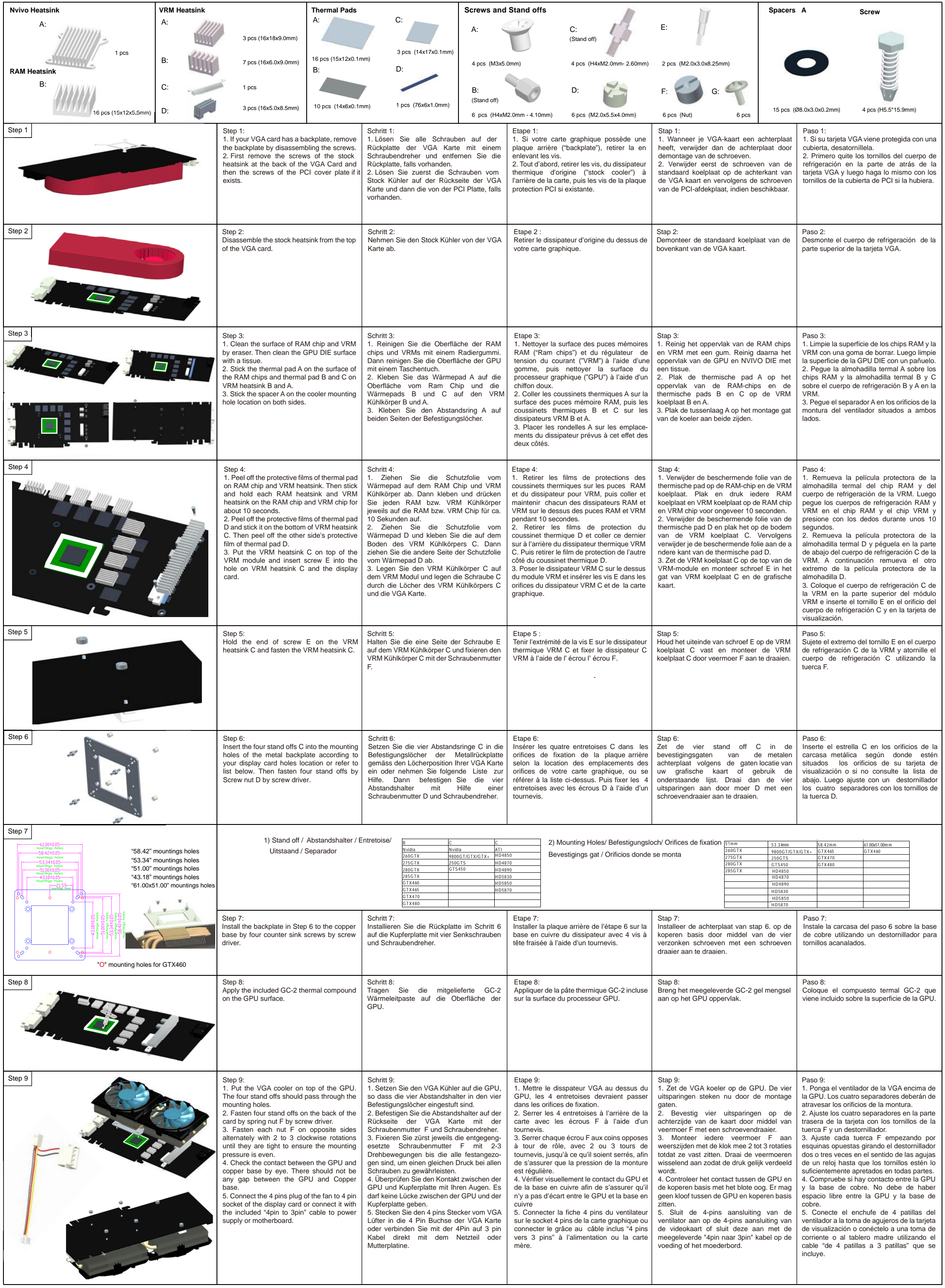